# Průvodce úlohami z LP2

# Obsah

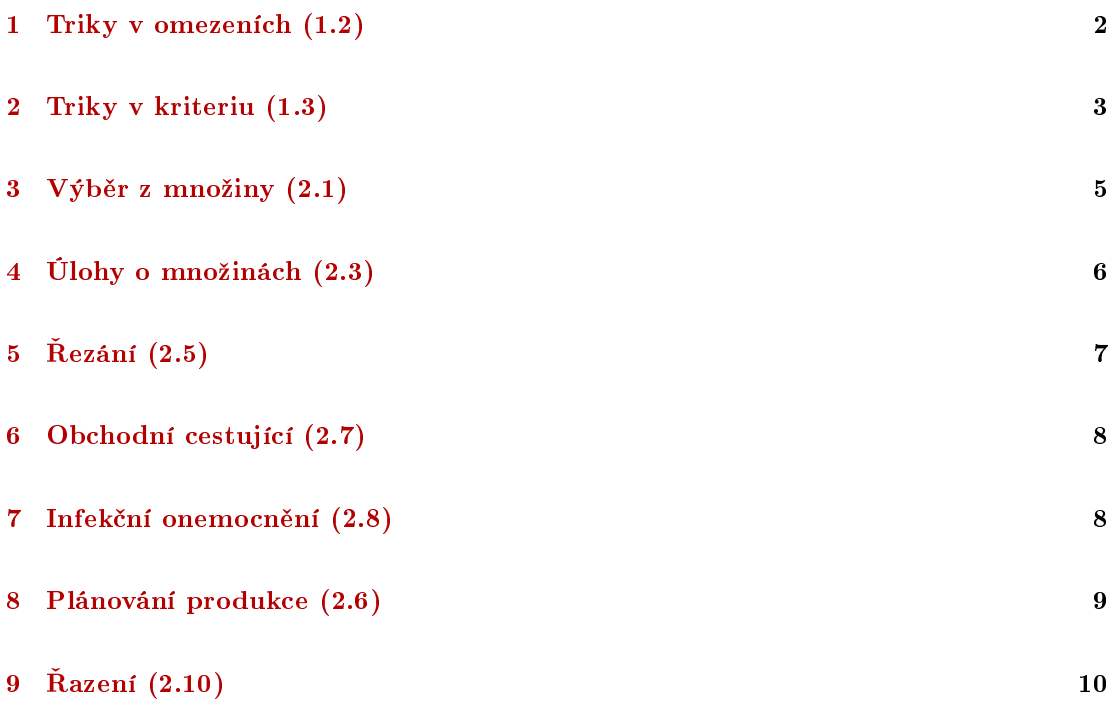

#### <span id="page-1-0"></span>Triky v omezeních (1.2)  $\mathbf{1}$

#### $1.1$ Omezení na výběr (1.2.1)

 $y$ -bin: 1-ano, 0-ne

 $\sum y_i \geq k$ , alespoň jeden  $\sum y_i \geq 1$ Alespoň  $k$  $\sum y_i \leq 1$  $\sum y_i \leq k$ , alespoň jeden Nejvýše $\boldsymbol{k}$  $\sum y_i = 1$  $\sum y_i = k$ , alespoň jeden Právě $\boldsymbol{k}$ 

Speciálně:

 $\cdots\;$ alespoň jedn<br/>a jednička  $\;$   $y_1 + y_2 \geq 1$ 

 $\cdots\;$ alespoň jedna nula  $\quad y_1 + y_2 \leq 1$ 

#### Indikace nenuly  $(1.2.2)$ 1.2

 $x \in R_0^+$ , *y*-bin.

Úloha: Jestliže je  $x > 0$  pak  $y = 1$ .

 $x \leq My$ 

Když je  $x = 0$ , může být taky  $y = 0$ . Pro  $x > 0$  bude  $y = 1$  (*M* dost velké)

#### 1.3 Aktivace omezení (1.2.3)

 $x \in R_0^+$ , y - bin,

Úloha: podmínka $\quad a'x\leq b$ je buď aktivní<br/>(platí) nebo neaktivní (neplatí). Řízeno hodnotou $y$ 

 $-$ aktivační tvar

 $a'x - My \leq b;$ 

 $-\$  deaktivace

$$
a'x + My \ge b
$$

Aktivováno pro  $y = 0$ . Pro  $y = 1$  je vždy splněno - neaktivní.

#### 1.4 Implikované omezení (1.2.4)

Dvě podmínky:  $A_1: a_1' x \leq b_1$  a  $A_2: a_2' x \leq b_2$  a  $y_1, y_2$ -bin.

Úloha: $A_1 \Rightarrow A_2$ realizujeme jako $A_1^{\neg} \vee A_2$ – viz logická tabulka.

Platí $A_1^-: a_1^{'}x\geq b$  (blíže viz poznámka ve skriptech)

Programujeme jako

$$
a'_1x + My_1 \ge b_1
$$
  

$$
a'_2x - My_2 \le b_2
$$
  

$$
y_1 + y_2 \le 1
$$

poslední rovnice je alternativa pro 0 (alespoň jedna nula).

### 1.5 Omezení na oblasti (1.2.5)

Úloha: Jsme nebo nejsme v jedné z oblastí ohraničených přímkami.

1. oblast

$$
a'_1x - M_1y_1 \le b_1,
$$
  
\n
$$
a'_2x - M_2y_1 \le b_2,
$$
  
\n
$$
a'_3x - M_3y_1 \le b_3
$$

2. oblast

$$
a'_4x - M_4y_2 \le b_4,
$$
  

$$
a'_5x - M_5y_2 \le b_5
$$

a tak dále. Každá oblast  $i$  má své  $y_i$ .

## <span id="page-2-0"></span>2 Triky v kriteriu (1.3)

#### 2.1 Kriterium s fixními náklady (1.3.1)

 $x \in R_0^+$ , y-bin.

Úloha: Pro  $x = 0$  je kritérium 0, pro  $x > 0$  je  $K + c'x$ .

$$
J = Ky + c'x \to \min
$$

$$
x \le My
$$

kde druhá rovnice je indikace nenuly.

#### 2.2 Po £ástech lineární kriterium (1.3.2)

Úloha: Po částech lineární kriterium.

Příklad

Chceme kriterium se směrnicí 4 na  $(0, 4)$ ; 1 na  $(4, 10)$  a 3 na  $(10, 15)$ .

Délky úseků jsou 4, 6 a 5.

Programujeme

$$
4w_1 \le \delta_1 \le 4
$$
  

$$
6w_2 \le \delta_2 \le 6w_1
$$
  

$$
0 \le \delta_3 \le 5w_2
$$

$$
w_1, w_2 \in \{0, 1\}, \, \delta_1, \delta_2, \delta_3 \in R_0^+
$$

$$
J = 4\delta_1 + \delta_2 + 3\delta_3
$$

Optimalizuje se  $w$  a  $\delta$ .

## 2.3 Sou£in v kriteriu (1.3.4)

Úloha: A. Součin $k$ binárních veličin $x_1, x_2, \cdots, x_k$ bin Chceme kriterium ve tvaru součinu  $w = \prod_{i=1}^{k} x_i$ 

$$
kw \le \sum x_i
$$

$$
w \ge \sum x_i - (k-1)
$$

B. Součin $k$ binárních a jedna spojitá $(x\text{-bin},\,y\in R_0^+),$ kde $u=\max\left(y\right)$ Součin  $w = y \prod_{i=1}^{k} x_i$ 

$$
w \le ux_j, \ j = 1, 2, \dots, k
$$

$$
w \ge 0
$$

$$
w \le y
$$

$$
w \ge u\left(\sum x_i - k\right) + y
$$

## 2.4 Kriterium jako minimax (1.3.5)

Úloha: Máme n akcí které běží paralelně a jejich doba trvání  $p_i$  je odvozena od řešení úlohy. Chceme znát nejkratší dobu, za kterou budou všechny akce skončeny (tedy i ta nejdelší).

Vyjádříme všechny  $p_i$  a zavedeme veličinu q tak, že

$$
p_1 \le q, \ p_2 \le q, \ \cdots p_n \le q
$$

a položíme

$$
J = q \to \min
$$

Buňku s kriteriem zadáme jako proměnnou modelu (tj. jako hledané řešení).

# <span id="page-4-0"></span>3 Výběr z množiny  $(2.1)$

## 3.1 Problém batohu (2.1.1)

Úloha: Balíme si věci do batohu. Věci mají váhu a důležitost. Batoh má kapacitu. Chceme vzít co nejvíce důležitých věcí.

x-bin - co vybereme

 $m_i$  váha;  $d_i$  důležitost; K kapacita batohu

$$
J = \sum d_i x_i \to \max
$$

$$
\sum m_i x_i \le K
$$

Excel: E02Batoh.xlsx

#### 3.2 Výběr investic  $(2.1)$

Úloha: Výběr investic. Náklady na investice, očekávaný výnos, omezení kapitálu. Chceme maximum příjmu (zisku).

 $x$ -bin - co vybereme

 $a_i$ náklady;  $c_i$ výnos;  $b$ omezení na kapitál

 $J = c'x \rightarrow \max$  $a'x \leq b$ 

Excel: E01VybProj.xlsx

## <span id="page-5-0"></span>4 Úlohy o množinách  $(2.3)$

#### 4.1 Požární stanice (covering - pokrýváme oblasti) (2.3.1)

Úloha: V daných oblastech máme postavit požární stanice tak, aby všechny oblasti byly pokryty. Chceme co nejméně stanic a úplné pokrytí.

 $x_i$ -bin kde postavíme stanice

 $A_{ij}$  *i* - oblasti, *j* - pokryté oblasti

$$
J = \sum x_i \to \min
$$

$$
Ax \ge 1
$$

Excel: E04Stanice.xlsx

### 4.2 Recepty (packing - sbíráme ingredience) (2.3.2)

Úloha: Hledáme různá jídla podle ingrediencí, které máme k dispozici. Chceme maximální počet jídel.

 $x_i$ -bin která jídla uvaříme

 $A_{ij}$  *i* - ingredience, *j* - jídla

$$
J = \sum x_i \to \max
$$

$$
Ax \le 1
$$

Excel: E05Recepty.xlsx

### 4.3 Letecké trasy (partitioning - přidělujeme etapy) (2.3.3)

Úloha: Obsazujeme letecké trasy tak, aby byly obslouženy všechny etapy právě jednou. Chceme co nejlevnější provoz.

 $x_i$ -bin realizované trasy

 $A_{ij}$  *i* - etapy, *j* - trasy

$$
J = \sum c_i x_i \to \min
$$
  

$$
Ax = 1
$$

Excel: E06Letadla.xlsx

# <span id="page-6-0"></span> $5$   $\hbox{ \AA{}ezaqni}$   $(2.5)$

### 5.1 Rezání tyčí  $(2.5.1)$

Úloha: Z tyčí určité délky máme nařezat dané délky v daném počtu.

Chceme aby celkový odpad byl co nejmenší.

 $x_j$ int – kolik řezání podle jednotlivých řezných párů

 $c_j$ odpad při řezání podle $j\text{-}$ tého plánu,  $b_i$  požadavek na délku  $i$ 

Řezné plány v matici  $A_{ij}$  i - délky, j - plány

$$
J = \sum c_j x_j \to \min
$$

$$
\sum_j A_{ij} x_j = (\ge) b_i
$$

Excel: E08Rezani.xlsx

Varianta: Řezání pásů papíru o daných šířkách.

### 5.2 Řezání papíru

Úloha: Vyráběné papírové obdélníky mají rozměr $50\times90$  cm. Máme z nich vyříznout  $b_1$  =50 obdélníků o rozměrech  $20\times45$  cm<sup>2</sup> a  $b_2$  =20 obdélníků  $30\times70$  cm<sup>2</sup>.

Řezné plány  $A_{ij}$ , zbytky  $z_i$ 

$$
J = \sum_{i=1}^{2} z_i x_i \to \min
$$

 $Ax \geq b$ 

Varianta: Umístění kontejnerů s typizovanými rozměry na obdélníkové palubě trajektu.

# <span id="page-7-0"></span>6 Obchodní cestující (2.7)

Úloha: Má projít všechna města, v každém být jen jednou, vrátit se zpět a být co nejkratší.

- $x_{ij}$  jde z i do j
- $c_{ij}$  vzdálenost z *i* do *j*

$$
J = \sum_{i} \sum_{j} c_{ij} x_{ij} \rightarrow \min
$$

$$
\sum_{i} x_{ij} = 1
$$

$$
\sum_{j} x_{ij} = 1
$$
cykly

Excel: E10ObchCes.xlsx

## <span id="page-7-1"></span>7 Infekční onemocnění (2.8)

Úloha: n týmů lékařů má prošetřit m míst s infekcí. Každý tým může prošetřit 0, 1 nebo 2 místa. Vyšetření něco tvá a přejezd taky. Jak se bude prošetřovat, aby celá akce skončila co nejdříve.

 $x_{ij}$ -bin tým *i* prošetří místo *j*;  $w_{i,kl}$ -bin tým *i* přejede z *k* do *l*.

 $t_{ij}$ doba šetření týmu  $i$ v místě $j,\quad d_{kl}$ doba přejezdu z místa  $k$ do místa  $l$ Výpo£et

$$
P_i = \sum_j t_{ij} x_{ij}
$$
 (šetření *i*-tého týmu)  

$$
Q_i = \sum_{k,l} d_{kl} x_{ik} x_{il}
$$
 (přejezdy *i*-tého týmu)

<span id="page-7-2"></span>
$$
J = \min_{i} \max_{i} (P_i + Q_i)
$$

$$
\sum_{i} x_{ij} = 1
$$
 (1)

 $\cdots$  každé místo bude vyšetřeno,

<span id="page-8-1"></span>
$$
\sum_{j} x_{ij} \le 2 \tag{2}
$$

 $\cdots$  maximální počet míst na jeden tým je 2.

V Excelu

Kriterium

(součin) 
$$
x_{ik}x_{il} = w_{i;kl}
$$
 (dosadit do  $Q$ )

 $J$  (prázdné)  $\rightarrow$  min

Omezení

omezení  $(1)$  a  $(2)$ 

 $w_{i;kl} \geq 0$ ,  $w_{i;kl} \leq x_{ik}$ ,  $w_{i;kl} \leq x_{il}$ ,  $w_{i;kl} \geq x_{ik} + x_{il} - 1$ 

 $\forall i, k, l \ (kl = 1, 2, \cdots \ k\text{ódujeme})$ 

 $P_i + Q_i \leq J, \ \forall i$ 

Excel:  $E11$ Infekce.xlsx

#### <span id="page-8-0"></span>Plánování produkce (2.6) 8

Úloha: Plánujeme produkci na  $n$  let dopředu s možností zásob. Chceme vyrábět co nejlevněji.

 $x_t\text{-}\mathrm{int}$  kolik v etapě $t,\,y_t\text{-}\mathrm{bin}$  jestli s v $t$ vyrábí

 $c_t$  – jednotka nákladů na produkci v etapě $t,\,f_t$ fixní náklady v etapě $t,\,h_t$  jednotka nákladů na skladování v etapě $t,\,P_t$ požadavek v etapě $t$ 

 $z_t$ zásoba na konci etapy $t, z_0 = z_n = 0$ počáteční a koncové náklady.

Výpočet

$$
z_t = z_{t-1} + x_t - P_t, \ t = 1, 2, \cdots, n
$$

$$
J = \sum_{t=1}^{n} (c_t x_t + f_t y_t) + \sum_{t=1}^{n-1} h_t z_{t-1} \to \min
$$

$$
x_t \le My_t
$$

$$
z_t \ge 0
$$

Excel: E09PlanProd.xlsx

# <span id="page-9-0"></span>9 Řazení (2.10)

### 9.1 Předcházení (2.10.2)

Úloha: Máme  $n$  sériových úkolů. Každý úkol má svou délku trvání  $p_i$  a termín odevzdání  $d_i$ . Chceme: Uspořádat úkoly tak, aby celkové zpoždění v plnění úkolů bylo minimální.

 $y_{ij}$ bin úkol  $i$  předchází úkol $j$  (jen pro $i < j$ )

 $s_i$  začátek úkolu *i*;

 $t_i$  zpoždění úkolu $i$ 

Výpo£et

$$
e_j=s_j+p_j,\,\forall j
$$

 $\cdots\,$ skutečný konec úkolu $i$ 

$$
J = \sum t_j \to \min
$$
  
\n
$$
e_j - d_j \le t_j, \quad \forall j
$$
  
\n
$$
\le s_i + M(1 - w_i) \quad \forall i < i
$$
\n(4)

$$
e_i \le s_j + M \left(1 - y_{ij}\right), \quad \forall i < j \tag{4}
$$

$$
e_j \le s_i + My_{ij}, \quad \forall i < j \tag{5}
$$

kde podmínka 1 je definice  $t_i$  a podmínky 2 a 3 uspořádávají úkoly.

Excel: E13Razeni1.xlsx